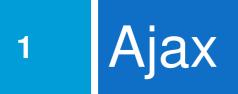

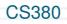

# Synchronous web communication

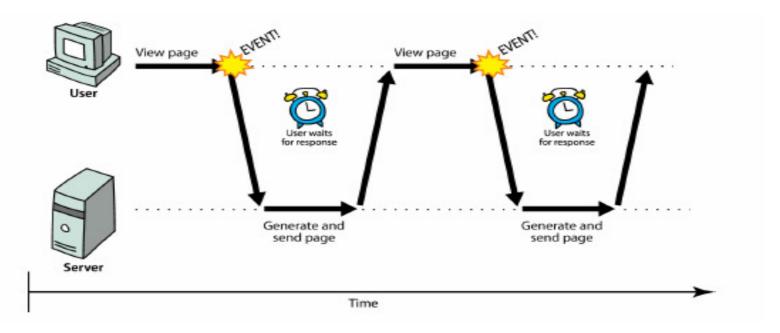

 synchronous: user must wait while new pages load

the typical communication pattern used in web cs380 pages (click, wait, refresh)

### Web applications and Ajax

- web application: a dynamic web site that mimics the feel of a desktop app
  - presents a continuous user experience rather than disjoint pages
  - examples: Gmail, Google Maps, Google Docs and Spreadsheets, Flickr, A9

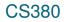

### Web applications and Ajax

- 4
- Ajax: Asynchronous JavaScript and XML
  - not a programming language; a particular way of using JavaScript
  - downloads data from a server in the background
  - allows dynamically updating a page without making the user wait
  - avoids the "click-wait-refresh" pattern
  - Example: Google Suggest

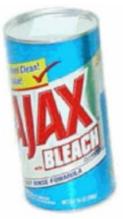

# Asynchronous web communication

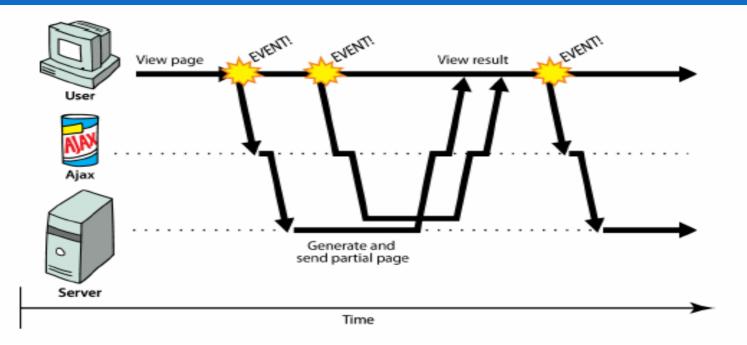

asynchronous: user can keep interacting with page while data loads

communication pattern made possible by Ajax

CS380

## XMLHttpRequest (and why we won't use it)

- JavaScript includes an XMLHttpRequest object that can fetch files from a web server
   supported in IE5+, Safari, Firefox, Opera, Chrome, etc. (with minor compatibilities)
- it can do this asynchronously (in the background, transparent to user)
- the contents of the fetched file can be put into current web page using the DOM

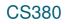

XMLHttpRequest (and why we won't use it)

- sounds great!...
- but it is clunky to use, and has various browser incompatibilities
- Prototype provides a better wrapper for Ajax, so we will use that instead

### A typical Ajax request

- 1. user clicks, invoking an event handler
- 2. handler's code creates an XMLHttpRequest object
- 3. XMLHttpRequest object requests page from server
- server retrieves appropriate data, sends it back
- 5. XMLHttpRequest fires an event when data arrives
  - this is often called a callback
  - you can attach a handler function to this event

#### A typical Ajax request

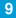

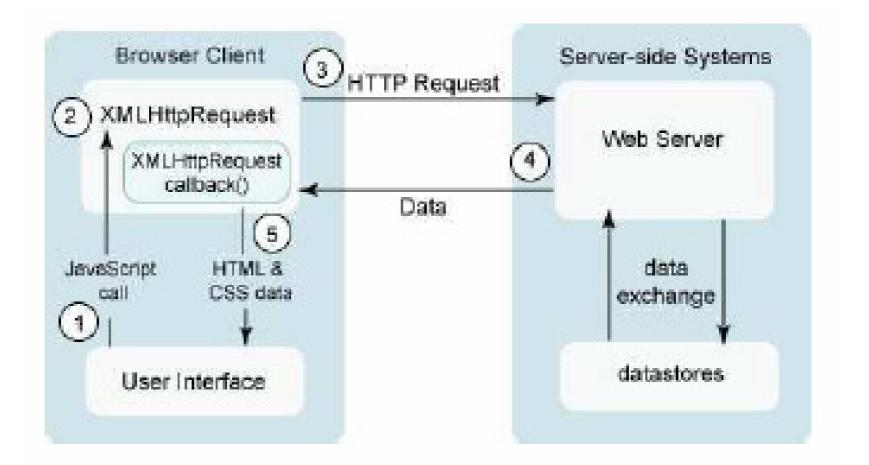

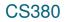

### Prototype's Ajax model

| ) |                         |
|---|-------------------------|
|   | new Ajax.Request("url", |
|   | {                       |
|   | option : value,         |
|   | option : value,         |
|   | •••                     |
|   | option : value          |
|   | }                       |
|   | );<br>JS                |

- construct a Prototype Ajax.Request object to request a page from a server using Ajax
- constructor accepts 2 parameters:
  - 1. the URL to 1. fetch, as a String,
  - a set of options, as an array of key : value pairs in {} braces (an anonymous JS object)

# Prototype Ajax methods and properties

| option                                                             | description                                                       |  |  |  |  |
|--------------------------------------------------------------------|-------------------------------------------------------------------|--|--|--|--|
| method                                                             | how to fetch the request<br>from the server (default<br>''post'') |  |  |  |  |
| parameters                                                         | query parameters to pass to the server, if any                    |  |  |  |  |
| asynchronous (default true), contentType, encoding, requestHeaders |                                                                   |  |  |  |  |

options that can be passed to the Ajax.Request constructor

# Prototype Ajax methods and properties

| 2 | 1 | 9 |  |
|---|---|---|--|
|   |   | 4 |  |
|   |   |   |  |

| event       | description                                      |
|-------------|--------------------------------------------------|
| onSuccess   | request completed<br>successfully                |
| onFailure   | request was unsuccessful                         |
| onException | request has a syntax error, security error, etc. |

events in the Ajax.Request object that you can handle

### Basic Prototype Ajax template

| property     | description                                                              |
|--------------|--------------------------------------------------------------------------|
| status       | the request's HTTP error<br>code (200 = OK, etc.)                        |
| statusText   | HTTP error code text                                                     |
| responseText | the entire text of the fetched page, as a String                         |
| responseXML  | the entire contents of the fetched page, as an XML DOM tree (seen later) |

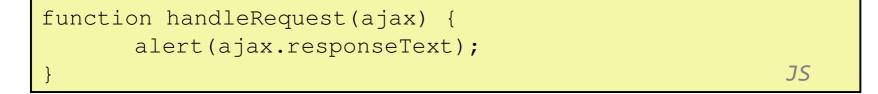

|     | ILHttpRequest security                                                                                                    | /           |
|-----|----------------------------------------------------------------------------------------------------|-------------|
| res | triation Image: Second strict in the second second seco | edia (Enç 🔍 |
|     | Student UWNetID: essigw Get ASCIImation                                                                                                    |             |
|     | 🚀 Inspect Clear Profile                                                                                                    |             |
|     | Console HTML C55 Script DOM Net                                                                                                    | Options -   |
|     | Suncaught exception: Permission denied to call method XMLHttpRequest.open                                                                                                    |             |
|     | Done 🕄 1 Error                                                                                                    | Adblock     |

14

- cannot be run from a web page stored on your hard drive
- can only be run on a web page stored on a web server
- can only fetch files from the same site that the page is on www.foo.com/a/b/c.html can only fetch from

### Handling Ajax errors

```
15
```

```
new Ajax.Request("url",
      method: "get",
      onSuccess: functionName,
      onFailure: ajaxFailure,
      onException: ajaxFailure
);
function ajaxFailure(ajax, exception) {
      alert("Error making Ajax request:" + "\n\nServer
status:\n" + ajax.status + " " + ajax.statusText +
"\n\nServer response text:\n" + ajax.responseText);
      if (exception) {
             throw exception;
                                                       JS
```

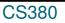

### Debugging Ajax code

|                     |             | 04               | 74    | 73      | /0 | <br>108 | 127 | 142 177<br>W3C XHTML | W3C css   |
|---------------------|-------------|------------------|-------|---------|----|---------|-----|----------------------|-----------|
| Inspect Clear       | AI HTML     | CSS JS W         | Image | s Flash |    |         |     | Q.                   |           |
| Consola HTML (      | 55 Script   | DOI Net          |       |         |    |         |     |                      | Options • |
| names.html          | faculty.was | hington.edu zna  | 10es  |         |    |         |     |                      |           |
| names_style.css     | feculty.wee | hington edu 2 KB |       | 100ms   |    |         |     |                      |           |
| names_script.js     | faculty.was | hington.edu 2 KB |       | 100-6   |    |         |     |                      |           |
| babynames.php       | faculty was | hington.edu 7    |       |         |    |         |     |                      | 340ms     |
| Params Header       | Respons     | se               |       |         |    |         |     |                      |           |
| <7mml version="i    | .0" andod   | ing="UTF-8"?     | *     |         |    |         |     |                      |           |
| <br>weby name="Mart | in">        |                  |       |         |    |         |     |                      |           |
|                     |             |                  |       |         |    |         |     |                      |           |

#### Net tab shows each request, its parameters, response, any errors

expand a request with + and look at Response tab to see Ajax result

### Creating a POST request

17

```
new Ajax.Request("url",
{
    method: "post", // optional
    parameters: { name: value, name: value, ..., name:
value },
    onSuccess: functionName,
    onFailure: functionName,
    onException: functionName
}
);
```

### Creating a POST request

- Ajax.Request can also be used to post data to a web server
- method should be changed to "post" (or omitted; post is default)
- any query parameters should be passed as a parameters parameter
  - written between {} braces as a set of name : value pairs (another anonymous object)
  - get request parameters can also be passed this way, if you like

CS380

### Prototype's Ajax Updater

| new Ajax.Update<br>"id", | er(           |    |
|--------------------------|---------------|----|
| "url",                   |               |    |
| {<br>m                   | nethod: "get" |    |
| }                        |               |    |
| );                       |               | JS |

- Ajax.Updater fetches a file and injects its content into an element as innerHTML
- additional (1st) parameter specifies the id of element to inject into

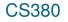